# **Simuler des expériences aléatoires avec une calculatrice**

# **Niveau**

Seconde.

# **Situation étudiée**

Différentes selon les séances :

Séance 1 : Jeu de pile ou face , tirages de boule dans une urne avec des proportions p données de boules blanches et noires

Séance 2 : Etude des proportions de daltoniens dans une population, parité homme femme dans les mairies d' arrondissements de PARIS

Séance 3 : Etude de la simulation d'un grand nombre de tirages dans une urne.

# **Type d'activité**

Séquence comportant des exercices en modules , avec calculatrice et tableur, assortis d'un travail à la maison préalable à la première séance et entre les séances.

# **Durée**

Séquence de 3 Séances sur semaines consécutives de 55 mn.

# **Objectifs**

Initiation a l'aléatoire . Familiarisation avec les simulations.

### **Contenus mathématiques au programme**

- Travail sur la nature des nombres.
- Ordre des nombres.
- Calcul de fréquences.
- Simulations avec calculatrice et tableur.
- Notion de fluctuation d'échantillonnage.
- Représentation graphique avec un tableur.

### **Enjeux citoyens**

- Concevoir et mettre en œuvre des simulations simples.
- Interpréter un résultat donné par une calculatrice.
- Caractériser les éléments d'un intervalle.

### **Compétences et attitudes**

Comparer les proportions d'individus présentant une caractéristique donnée dans un échantillon et dans une population pour éviter les inférences abusives sur le thème de la santé et sur le thème de la parité et pour s'interroger.

# **Organisation**

Cette séquence peut être mise en œuvre des le début de l'année même lorsque le chapitre statistique descriptive de seconde n'a pas été traité car elle ne nécessite que des notions de collège.

# **Description des activités**

### **Séance 1**

### **Travail préalable à la maison**

1) Prendre une pièce de monnaie .Effectuer une série de 10 lancers et noter les résultats obtenus dans le tableau ci-dessous :

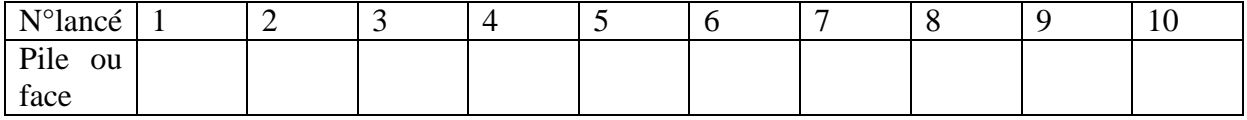

2) Rechercher dans le mode d'emploi de votre calculatrice ou dans votre livre comment obtenir la fonction RANDOM ( notée rand ou rn# *).*

#### **Activité en classe**

*Le but de cette activité est de simuler certaines expériences aléatoires simples à l'aide de la calculatrice :* 

1) Fonction random de la calculatrice :

Utiliser à plusieurs reprises la fonction random de la calculatrice.

Qu'observe-t-on ?

*La fonction random (rand ou rn*# *) de la calculatrice génère un nombre au hasard dans l'intervalle [0 ;1[.* 

2) Exemple de simulation d'un jeu de pile ou face :

On lance une pièce de monnaie équilibrée. Les résultats possibles pour cette expérience sont pile ou face. Coller le tableau donnant les résultats obtenus lors d'une série de 10 lancers.

- a) Modélisation : comment la calculatrice remplace la pièce de monnaie.
	- On simule un lancé de la manière suivante :

en utilisant la fonction random si la calculatrice affiche un nombre de l'intervalle [0 ;0,5[ on considère que l'on a obtenu face, si au contraire la calculatrice affiche un nombre de l'intervalle [0,5 ;1[ on considère que l'on a obtenu pile.

b) Simulation de 10 lancers :

 En utilisant la méthode ci-dessus simuler une série de 10 lancers et inscrire les résultats obtenus dans le tableau suivant :

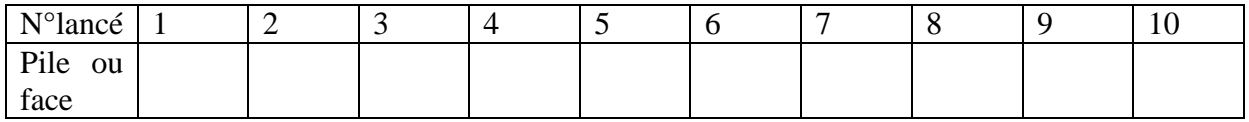

c) Amélioration du modèle, fonction Int de la calculatrice :

Pour une lecture plus rapide on désire que la calculatrice affiche 0 si l'on obtient face et 1 si l'on obtient pile.

Pour cela on utilise la fonction partie entière (notée Int ) de la calculatrice. (Rappeler comment l'obtenir sur la calculatrice)

• Effectuer à la calculatrice Int (6.8), Int (0.25), Int ( $\pi$ ). Quelle est la nature du résultat obtenu ?

*définition : la partie entière d'un nombre est le plus grand entier inférieur ou égal à ce nombre.* 

• Justifier que si l'on effectue 2× *rand* à la calculatrice on obtient un nombre de l'intervalle[0 ;2[.

Quels résultats peut-on obtenir si l'on effectue Int ( 2× *rand* ) ?

• Lorsque la calculatrice affiche 0, à quel intervalle appartient le nombre obtenu avec la fonction random ?

Dans quelle situation du jeu sommes-nous ?

• Lorsque la calculatrice affiche 1, à quel intervalle appartient le nombre obtenu avec la fonction random ?

Dans quelle situation du jeu sommes-nous ?

- 3) Exemple de simulation d'un tirage dans une urne :
	- a) Description du jeu :

 Une urne contient 3 boules noires et une boule blanche. On choisit au hasard une boule dans l'urne.

b) Modélisation :

On simule un tirage de la manière suivante :

 si en utilisant la fonction random la calculatrice affiche un nombre de l'intervalle

 [0 ; [ on considère que l'on a tiré une boule noire, si au contraire la calculatrice

 affiche un nombre de l'intervalle [ ;1[ on considère que l'on a obtenu la blanche.

c) Amélioration du modèle :

- Ouels résultats peut-on obtenir en effectuant Int (rand  $+ 0.25$ )?
- Lorsque la calculatrice affiche 0, à quel intervalle appartient le nombre obtenu avec la fonction random ?
	- Dans quel situation du jeu sommes-nous ?
- Lorsque la calculatrice affiche 1, à quel intervalle appartient le nombre obtenu avec la fonction random ?

Dans quel situation du jeu sommes-nous ?

### d) Simulation de dix tirages :

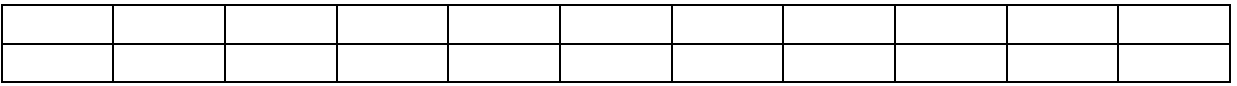

### e) Un autre cas :

 L'urne contient maintenant 7 boules noires et trois boules blanches. Proposer une modélisation puis simuler une série de 10 tirages.

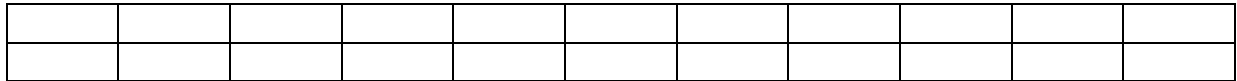

#### **Travail personnel à la maison :**

- 1) Raconter, en 10 lignes maximum, la séance 1.
- 2) Quels points vous semblent essentiels à retenir en mathématiques ?
- 3) Y a-t-il des questions que vous n'avez pas posées lors de la séance en classe ?
- 4) On cherche à simuler avec une calculatrice le tirage d'une boule dans une urne contenant 6 boules noires et quatre boules blanches. Noter les résultats obtenus dans le tableau ci-dessous :

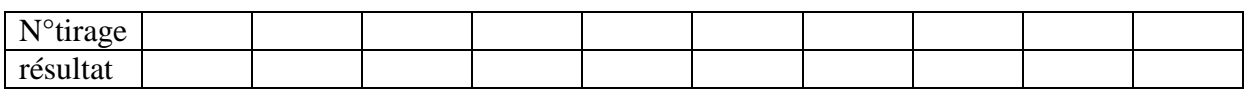

On décrira avec soin la démarche pour le premier tirage.

## **Séance 2**

### **Exercice 1**

En France, le daltonisme touche environ 8% des hommes et 0,45 % des femmes.

1) Soit  $n_1$  le nombre de garçons dans la classe,  $n_2$  le nombre de filles dans la classe, N l'effectif de la classe.

 $n_1=$ 

 $n_2=$ 

 $N=$ 

En supposant que cette proportion soit vérifiée combien y aurait-il de daltoniens dans la classe ? Est-ce le cas ?

2) On considère l'expérience aléatoire qui consiste à choisir au hasard  $n_1$  hommes dans la population française et à comptabiliser le nombre de daltoniens.

a) Comment peut-on simuler cette expérience à l'aide de la calculatrice ? (on décrira par écrit la démarche)

b) Noter les résultats ainsi obtenus dans un tableau

c) Mettre en commun les résultats obtenus par tous les élèves ainsi que les différentes manières d'y parvenir

3) On considère l'expérience aléatoire qui consiste à choisir au hasard  $n_2$  femmes dans la population française et à comptabiliser le nombre de daltoniennes.

Reprendre les questions du 2).

4) Si l'on ne distingue plus hommes et femmes on obtiendrait un taux d'environ 4, 2 % de daltoniens en France.

Ce chiffre vous semble t-il pertinent ?

### **Exercice 2 :**

Paris compte 20 mairies d'arrondissement dont 17 sont dirigées par des hommes et 3 par des femmes.

Cette répartition ne paraît pas équitable, mais peut cependant être due au phénomène de fluctuation d'échantillonnage.

Le but de cette activité est d'étudier, grâce à des simulations, la fréquence d'apparition d'une telle répartition dans le cas où l'équité serait respectée.

1) On considère l'expérience aléatoire qui consiste à choisir au hasard 20 personnes dans la population française et à comptabiliser le nombre de femmes obtenu.

 a) Comment peut-on simuler cette expérience à l'aide de la calculatrice ? ( on détaillera la démarche avec soin)

b) Noter les résultats ainsi obtenus.

c) Mettre en commun les résultats obtenus par tous les élèves.

Combien d'élèves ont obtenu un nombre de femmes inférieur ou égal à 3 ?

- 2) Quelle conjecture peut-on émettre suite à cette étude
- 3) Peut-on conclure avec certitude ?

#### **Etude à la maison :**

a) Compte rendu de l'activité en classe :

Ce travail d'écriture vise à vous aider à vous approprier le contenu du cours de mathématiques étudié en classe. Il vous sera très utile pour réussir le travail sur un ordinateur. Vous pouvez vous aider des indications ci-dessous pour réaliser le travail.

Critères d'appréciation de la qualité du travail :

Le sujet: « Simulations d'un échantillon sur une calculatrice »

- Qualité de la présentation et de l'écriture
- Le contexte de travail en classe est rapidement décrit
- Le sujet, les questions sont reformulées sur la feuille, afin que le compte rendu puisse être lu sans avoir le texte polycopié à portée de la main
- L'essentiel des démarches mathématiques explicitées à l'oral en classe ou partiellement écrites sur le tableau sont consignées dans le document
- Les points importants du cours de maths à retenir, pointés en classe, sont explicitement sur la feuille

b) Exercice d'application en autonomie

Une urne contient 3 boules bleues, 5 boules vertes et 2 jaunes.

On tire une boule au hasard. On veut simuler ce tirage sur une calculatrice .

- a) Si on tape au clavier 10×RAND , à quel intervalle appartient le nombre obtenu ? Justifier
- b) Si on tape au clavier INT(10×RAND), quelle est la nature du nombre obtenu ? Quels sont les résultats possibles
- c) Faire une série de simulations de 10 tirages de 1 boule dans l'urne .

On précisera sur la feuille le **codage** utilisé. Inscrire les résultats trouvés dans le tableau suivant :

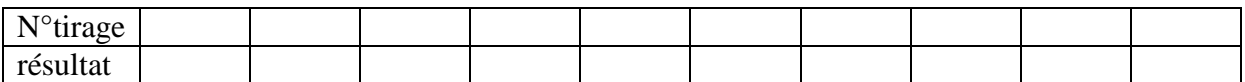

- d) Calculer la fréquence d'apparition des boules bleues, des boules vertes , des boules jaunes lors de 10 tirages successifs.
- e) Refaire ainsi 4 autres simulations de 10 tirages.